## Input/Output/Flux/Geometry/FSI in NuWro

Cezary Juszczak

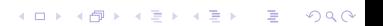

### Contents

- 1. Give an overview of your flux/geometry driver functionality and input formats
- 2. Are there any structural problems that would be needed to solved to use a common flux/geometry driver
- 3. Review the output formats of your generator
- 4. Are ISI and FSI done at separate stages in your generator. If not, why not? How difficult, mechanically, would this factorization be?

**KORKA SERKER ORA** 

### NuWro input format overview

nuwro [-i <input>] [-o <output>] [[-p "<param line>"]...]

 $\triangleright$  <input> is input text file (default is params.txt)

- $\triangleright$  < output is output root file (default is event sout. root)
- $\triangleright$  every  $\zeta$  evaram line> is "appended" to  $\zeta$ input> file

Input file lines and  $\epsilon$   $\alpha$  lines have the same syntax:

```
# This is a comment line
@this_file_is_included.txt
param1 = value // sigle value parameter
# Multi value paramter:
param2 = val1 val2 val3 ...# Multi line parameter:
param3 = line 1
param3 += line 2
...
param3 += line n
```
### Beam types in NuWro (beam type choices)

Beams of types 0, 1, 5, and 6 model fluxes homogeneous in space, with all particles moving in the same direction.

Beam types 2 and 3 are suitable for near detector (eg. ND280). They model fluxes inhomogeneous in space and momentum.

- beam\_type =  $0 \text{single flavor beam}$
- beam\_type = 1 weighted mixture of beams of type  $0$
- $\triangleright$  beam\_type = 2 individual neutrinos read from files created by beam simulation software and placed in beam\_folder. Implemented for ND280.
- $\triangleright$  beam\_type = 3 inhomogeneous in space and momentum beam based on multidimensional histograms.
- $\triangleright$  beam\_type = 4 build histograms for use with beam type 3 from input files of beam type 2 (works only for ND280).
- beam\_type =  $5$  same as 0 but energy profile read from a THist object saved in root file
- beam\_type =  $6$  same as 1 but energy profiles read from THist objects saved in root files**A ロ ト イ ロ ト イ ヨ ト イ ヨ ト ニ ヨ ー イ ワ く ロ ト**

## beam type =  $0$  // single flavor beam

Single favor unidirectional and spatially homogeneous beam.

- beam type =  $0$  // Beam with a single neutrino flavor
- beam\_particle =  $14$  // Neutrino pdg code
- beam\_direction = 0 0 1 // Beam direction  $(z-axis)$
- ▶ Fixed energy beam: beam\_energy = 1000 //  $E = 1000 \text{ MeV}$
- $\blacktriangleright$  Uniform energy distribution: beam\_energy = 1000 2000 //  $1000 \text{ MeV} < E < 2000 \text{ MeV}$
- In Nonuniform energy profile. Encoded in list of numbers:  $E_{min} E_{max}$  and list of bin heights (in arbitrary units) e.g. beam\_energy = 1000 2600 1 2 3 4 2 3 1 1

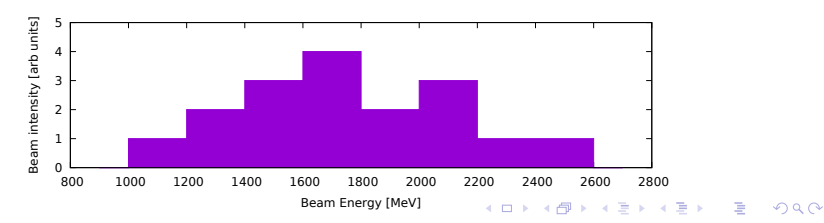

### beam type =  $1$  // Mixture of single flavor beams

Intended for mixed flavor beams. Parameters are:

- beam type =  $1$  // Weighted mixture of single flavor beams
- beam\_direction = 0 0 1 // Beam direction for all flavors
- beam\_content  $//$  parameter has many lines. Each line of beam\_content contains three "parameters": beam\_particle, percentage, and energy\_profile e.g.: beam\_content =  $-14$  100% 0 7600 2.157 ... beam\_content += 14 18.5191% 0 7600 2.298 5.903 beam\_content  $+= -120.432435\% 07600 1.233 4.476...$ beam\_content += 12 0.229053% 0 7600 6.084 18.47... The percentages do not need to add up to 100%, since only relative values are important.

The RHS of the % sign has exactly the same meaning as beam\_energy parameter for beams of type 0.

The += operator is necessary to append subsequent lines to the parameter value.

## beam type =  $2$  // use the flux from a MC output

- $\blacktriangleright$  Inhomogeneous in space and momentum
- ▶ Suitable for use with near detector geometry (e.g. ND280)
- $\triangleright$  Individual weighted neutrinos read from MC files placed in a folder. Parameters:
- beam\_type =  $2$  // Must be set to use this mode
- beam\_folder =  $\gamma$ flux/ // folder with files to be read
- beam\_offset =  $0 \t0$  // center of coordinates of the beam expressed in the coordinates of the detector
- beam\_file\_first =  $1$  number of file to start with
- $\triangleright$  beam\_file\_limit number of files to be read (0 no limit)
- beam\_weighted generate weighted  $(1)$  or unweighted  $(0$ default) neutrinos.
- $\blacktriangleright$  File format and POT calculation is specific to T2K/ND280

On NuWro startup neutrinos are read from files into memory. Neutrinos not hitting the detector are discarded but accounted for.-<br>◆ ロ ▶ → ⋳⋑ ▶ → 草 ▶ → 草 ▶ │ 草 │ ◆) ٩, ⊙

 $beam_{\text{type}}$  = 3 // beam based on Multi Dimensional Histogram

- $\triangleright$  The beam of type 2 has the disadvantage that it can run out of neutrinos, and start to loop thus creating many events with exactly the same neutrinos.
- $\triangleright$  So it is plausible to make histogram based on the MC simulation files and use the histogram instead of the original list of neutrinos from simulations.
- $\triangleright$  It is done by running NuWro with the parameter beam\_type =  $4$  // create beam histogram and the parameter beam\_folder  $=$  the path to the beam files that should be included in the histogram.
- $\triangleright$  After the histogram is created (the histout.txt exists) it is enough to set

 $\texttt{beam_type} = 3 \frac{\textit{m}}{\text{m} \cdot \text{m}}$  based beam. to use it in simulations.

beam type =  $5$  // Single flavor using root histogram

This option was created by Patrick Stowell / Luke Pickering. It has the same functionality as beam\_type=0 except the energy profile histogram is not inlined but read from a root file. Parameters are:

- beam\_type =  $5$  // Single flavor from root histogram
- $\triangleright$  beam\_particle = 14 // neutrino PDG code
- beam\_direction = 0 0 1 // along  $z$ -axis
- beam\_inputroot =  $\langle$ file>  $\rangle$  name of the root file
- $\triangleright$  beam\_inputroot\_flux = <name> // name of the TH1D histogram object inside the root file

**KORKAR KERKER EL POLO** 

## beam type =  $6$  // Multi favor using root histograms

This has the same functionality as beam\_type=1 except the histograms are read from a root file, and must have the same scale. Probability of choosing specific neutrino flavor is proportional to the total of the corresponding histogram. Parameters are the following:

- beam\_type =  $6$  // Multi flavor beam from root histograms
- beam\_direction = 0 0 1  $\frac{1}{\cos \theta}$  common to all flavors
- beam\_inputroot =  $\times$ file> // name of the root file
- **D** beam\_inputroot\_nue // histogram name for  $\nu_e$
- **D** beam\_inputroot\_nueb // histogram name for  $\bar{\nu}_e$
- **D** beam\_inputroot\_numu // histogram name for  $\nu_\mu$
- **D** beam\_inputroot\_numub // histogram name for  $\bar{\nu}_{\mu}$
- **D** beam\_inputroot\_nutau // histogram name for  $\nu_{\tau}$
- **D** beam\_inputroot\_nutaub // histogram name for  $\nu_{\tau}$

### Target types in nuwro

$$
\triangleright \ \texttt{target\_type} \ = \ 0 \ // \ \text{Single isotope}
$$

- $\triangleright$  target\_type = 1 // Mixture of isotopes
- $\triangleright$  target\_type = 2 // Detector geometry

KO KKOK KEK KEK LE YOKO

#### Detector geometry overview

Detector geometry is read from the root file (e.g. ND280.root or Minerva.root). It can be used with detector specific beam. The input parameters are:

- $\triangleright$  geo\_file name of the file containing root geometry object
- $\triangleright$  geo\_name name of the geometry object (TGeometry)
- ▶ geo\_volume name of the top volume
- $\triangleright$  geo\_o = xo yo zo of the center of region of interest
- $\triangleright$  geo\_d = dx dy dz (half dimensions of the region) The box of interest is

 $(x_o - dx, x_o + dx) \times (y_o - dy, y_o + dy) \times (z_o - dz, z_o + dz)$ 

-<br>◆ ロ ▶ → ⋳⋑ ▶ → 草 ▶ → 草 ▶ │ 草 │ ◆) ٩, ⊙

 $\triangleright$  The only input (not contained in params.txt) is the root file given by geo\_name.

The ND280 geometry can be replaced by any other detector geometry without any changes to the NuWro code.

#### Detector geometry example ND280

Contents of the file: data/ND280\_975.txt

# ND280 geometry target\_type =  $2$  // use detector geometry geo\_file = target/ND280\_v9r7p5.root geo\_name = ND280Geometry\_v9r7p5  $geo_0 = 0 0 0$  // the center of the box of interest  $geo_d = 2000 2000 5000$  // its half dimensions nucleus\_target = 2

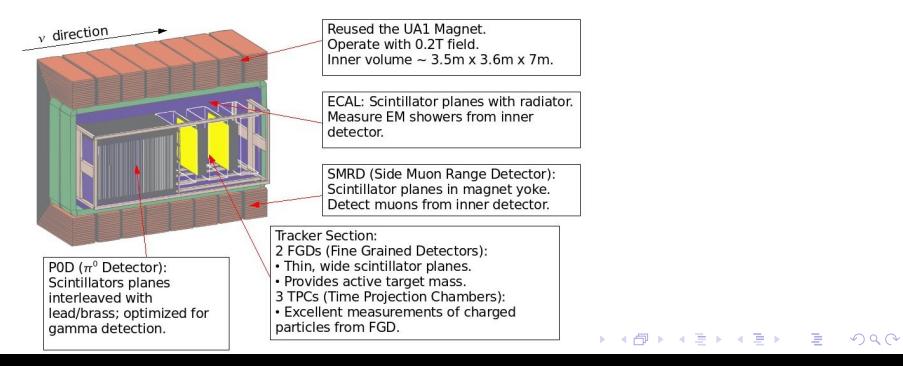

### Detector geometry example: Minerva

Contents of the file: data/Minerva.txt

```
#Minerva geometry
target_type = 2 // use detector geometry
geo_file = target/Minerva.root
geo_name = Geometrygeo o = 0 0 750 // center the box of interest
geo_d = 300 300 300 // its half dimensions
nucleus_target=2
```
**KOD KOD KED KED E VAN** 

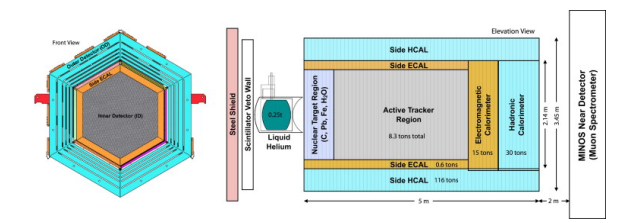

# The algorithm

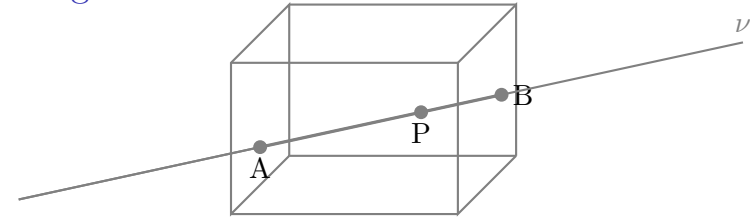

Discard (but calculate  $\%$ ) all  $\nu$  not crossing the box of interest. Then repeat:

- 1. Get  $\nu$  from the beam.
- 2. Find entry/exit points  $A/B$  and calculate  $l =$  length of  $AB$
- 3. Take random  $P \in \overline{AB}$
- 4. Calculate  $d =$  density of matter at P.
- 5. Take random  $x \in [0, d_{\text{max}} \cdot l_{\text{max}}]$  and go to 1. if  $x > d \cdot l$ .
- 6. Get isotope A according its mass share in matter at P.
- 7. Enter properties of  $A$   $(p, n, k_F, E_b)$  in params structure.
- 8. Simulate event for isotope A and decrease its weight by  $\%$ of discarded neutrinos.

 $2990$ 

# The algorithm (for spatially uniform beams)

For spatially uniform beams the algorithm is even simpler

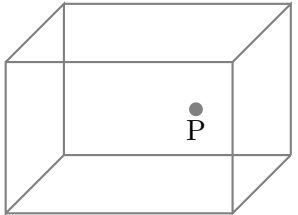

Repeat:

- 1. Get  $\nu$  from the beam.
- 2. Take random P inside the box of interest.
- 3. Calculate  $d =$  density of matter at P.
- 4. Take random  $x \in [0, d_{\text{max}}]$  and go to 1. if  $x > d$ .
- 5. Get isotope A according its mass share in matter at P.
- 6. Enter properties of A  $(p, n, k_F, E_b)$  in params structure.

7. Simulate event for isotope A.

### Nuwro output files

During its run NuWro creates the following files:

- $\triangleright$  eventsout.root file with the event objects
- ▶ eventsout.root.par file with actual parameters used in the simulation. To repeat simulation type:

nuwro -i eventsout.root.par

- $\triangleright$  totals.txt text file with effective total cross sections of all active channels
- ▶ eventsout.root.txt effective total cross section, its statistic error, efficiency, and number of generator events for each active channel.
- In random\_seed saved random seed. Mainly for debugging. Enables rerunning nuwro with the exactly the same results.
- $\bullet$  q0.txt, q2.txt, qv.txt, T.txt differential cross sections calculated during nuwro run. Used by some developers, for quick comparisons when new models are implemented.

The file with events (by default eventsout.root) contains all information useful for the analysis.

### <span id="page-17-0"></span>Structure of the eventsout, root file

The eventsout.root - content the following objects:

- I xsections TH1D histogram storing total cross sections of enabled channels.
- $\triangleright$  treeout a TTree with a single branch e of events. the event contains:
	- $\triangleright$  params input parameters
	- $\blacktriangleright$  flags event type flags
	- in, temp, out, post, all lists of particles
	- veight, dyn, density, pr, pn, ... scalars,  $r 3D$  vector
	- $\blacktriangleright$  Methods: q2(), nu(), N0(), q(), q0(), qv(), q2(), s(), costheta(), E(), charge(in, W(), n(), f(), nof(pdg), fof(pdg), przod(), tyl(),

number of nucleon elastic(), number of nucleon ce(), number of nucleon spp(),

number of nucleon dpp(), number of pion elastic(), number of pion ce(),

number of pion spp(), number of pion dpp(), number of pion tpp(),

number of pion abs(), number of pion no interactions(),

number\_of\_nucleon\_no\_interactions(), absorption\_position(), number\_of\_jailed(),

number\_of\_escape(), number\_of\_interactions(), number\_of\_particles() ...

 $\triangleright$  Object oriented approach (including event and particle methods) simplifies the analysis**KORK (EXAL)** E VOLC

## <span id="page-18-0"></span>Structure of event (data)

The eventsout.root file contains the treeout tree with branch e of events with the following structure:

- $\triangleright$  params actual values of all input parameters:
	- $\blacktriangleright$  number\_of\_events -
	- $\blacktriangleright$  number\_of\_test\_events -
	- $\blacktriangleright$  ...

 $\triangleright$  flags - booleans flags useful for event filtering

- $\blacktriangleright$  qel, res, dis, coh, mec, hip test if interaction was: (quasi) elastic, resontant, deep inelastic, coherent, meson exchange current, or hiperon production, respectively
- $\triangleright$  nc, cc true if neutral/charged current event
- $\blacktriangleright$  anty true if antineutrino
- $\blacktriangleright$ res\_delta true if RES pion comes from Delta decay
- $\triangleright$  in list of particles entering primary vertex: in[0] - neutrino, in[1] - nucleon
- $\triangleright$  temp particles from Pythia6 fragmentation (DIS only)
- $\triangleright$  out particles leaving the primary vertex, out [0] lepton.
- $\triangleright$  post all particles (after FSI) which left nucleus
- **If all all above + intermediate FSI p[art](#page-17-0)i[cl](#page-19-0)[e](#page-17-0)[s](#page-18-0)**

## <span id="page-19-0"></span>Structure of event (data) - continued

- $\blacktriangleright$  weight cross section (in cm<sup>2</sup>) contains:
	- event scross section for files with weighted events,
	- total cross section for unweighted events (default)
- $\triangleright$  dyn primary vertex dynamics channel number.
- $\triangleright$  **r** position of the event inside the detector
- $\triangleright$  density density of matter at interaction point
- $\triangleright$  pr number of protons in the residual nucleus
- $\triangleright$  nr number of neutrons in the residual nucleus
- $\triangleright$  r\_distance distance from nucleus center of absorption point (if happened)
- $\triangleright$  res\_jacobian- Jacobian calculated in RES for random kinematics (for reweighting)
- $\triangleright$  res\_angrew store xsec factor coming from angular distribution (for Delta)
- $\triangleright$  res\_nu store neutrino for reweighting
- $\triangleright$  res\_q store q for reweighting

I ...

### Structure of event (methods)

The event methods useful in the output file analysis:

nu(),  $N0($ ,  $q()$ ,  $q0()$ ,  $qv()$ ,  $q2()$ ,  $s()$ , costheta(),  $E()$ , charge(),  $W()$ ,  $n()$ ,  $f()$ ,  $nof(pdg)$ , fof(pdg), przod(), tyl(), number of nucleon elastic(), number of nucleon ce(), number\_of\_nucleon\_spp(), number\_of\_nucleon\_dpp(), number\_of\_pion\_elastic(), number\_of\_pion\_ce(), number\_of\_pion\_spp(), number\_of\_pion\_dpp(), number\_of\_pion\_tpp(), number\_of\_pion\_abs(), number of pion no interactions(), number of nucleon no interactions(), absorption position(), number of jailed(), number of escape(), number of interactions(), number of particles(), nuc\_kin\_en(), num\_part\_thr(in, num\_part\_thr\_withincosine(in, num\_part\_two\_thr\_withincosine(in, proton cosine(), proton transp mom(), proton transp mom2(), proton transp(), proton pair number1(), proton pair number2(), part max mom(), part sec mom(), vert act(), Erec(), Q2rec(), proton recoil(), neutron recoil(), photon recoil(), meson recoil without masses(), meson recoil with masses(), lepton recoil(), total recoil with masses(), total recoil without masses(), neutral kaon recoil(), proton max mom(), particle max mom(in, particle max mom withincosine(), particle max mom withincosine withinmomentum(), total hadr post()

They event and particle methods are available from both native C++ scripts and root scripts.

**KORKAR KERKER E VOOR** 

## Structure of particle (data)

In NuWro there is no distinction between the runtime particle and serialized particle.

Each particle has the following data:

- $\triangleright$  **x**, y, z, t its momentum and energy  $(p_x, p_y, p_z, E)$
- $\blacktriangleright$  \_mass its mass
- $\triangleright$  **r** last position inside the nucleus  $(r_x, r_y, r_z)$
- I pdg its PDG code
- $\triangleright$  ks, origin used only by Pythia6 routine
- $\triangleright$  travelled distance from creation
- $\triangleright$  id index in the vector all
- $\triangleright$  mother index of mother in the vector all
- $\triangleright$  endproc id of the interaction at the track end
- $\triangleright$  his fermi its Fermi energy (in the LFG model)
- $\triangleright$  primary true if it comes directly from primary vertex

## Structure of particle (methods)

Each particle has the following 'reader' methods:

- $\blacktriangleright$  E(), energy() energy
- $\blacktriangleright$  Ek() kinetic energy
- $\blacktriangleright$  m(), mass() mass
- $\triangleright$  mass 2 () mass squared
- $\blacktriangleright$  charge () charge
- $\blacktriangleright$  p() momentum as a 3-vector
- $\blacktriangleright$  p4() four-momentum
- I momentum() value of the momentum (number)
- $\blacktriangleright$  momentum2() momentum squared
- $\blacktriangleright$  v() velocity as a 3-vector
- $\blacktriangleright$  v2() velocity squared

 $\blacktriangleright$  ...

 $\blacktriangleright$  lepton(), pion(), nucleon(), proton(), neutron() test if particle is: lepton, pion, nucleon, proton, neutron.

### Using particle and event methods

Many interesting histograms may be obtained in just one line:

- $\triangleright$  in [0]. E() Energy of incoming neutrino
- $\triangleright$  in [0].r.z third coordinate of the primary vertex
- $\triangleright$  out [1]. momentum() momentum of outgoing lepton
- post.  $z z$ -coordinate of momentum of outgoing particles
- $\triangleright$  r.x, r.y x and y coordinates of the event inside the detector
- $\triangleright$  @temp.size() number of Pythia6 particles
- $\triangleright$  @post.size() number of particles leaving the nucleus
- post.  $Ek()$  kinetic energies of particles leaving the nucleus

- ▶ number\_of\_interactions() number of FSI interactions
- $\triangleright$  number\_of\_pions() number outgoing pions.

## Output file converters

Currently there exist three file format converters:

- $\blacktriangleright$  nuwro2neut
- $\blacktriangleright$  nuwro2nuance
- $\blacktriangleright$  nuwro2rootracker

More can be readily created, but maintenance of the code could be a problem.

K ロ ▶ K 레 ▶ K 코 ▶ K 코 ▶ 『코 』 9 Q Q

## <span id="page-25-0"></span>ISI/FSI separation

- ▶ Yes, indeed FSI is done separately after ISI is finished
- ▶ However, for some channels FSI is omitted (COH, MEC)

In Formalism the Spectral Function formalism the effective FSI routine is used instead of the default one

## <span id="page-26-0"></span>Summary

- $\blacktriangleright$  Input:
	- ▶ Plain text input modularity provided by  $\circ$  include sign.
	- In The same grammar in files and command line arguments.
	- I Where needed the OO input from root files is used.
- $\blacktriangleright$  Output:
	- $\blacktriangleright$  The main output file contains TTree of event objects.
	- Inclusion of event and partile methods in output file simplifies the analysis.
	- ▶ Event methods could be standardized across generators.
- $\blacktriangleright$  Flux:
	- $\blacktriangleright$  The far detector flux format is easy to standardize
	- The near detector flux driver depends on the structure of the detector specific flux files
- $\blacktriangleright$  Geometry:
	- $\blacktriangleright$  The geometry driver and algorithm are easily portable
- $\blacktriangleright$  FSI:
	- In The FSI part is mostly independent of the rest of NuWro.
	- It [ca](#page-25-0)n be used as a standalone applicat[io](#page-26-0)[n.](#page-25-0)